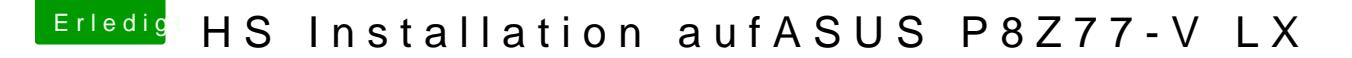

Beitrag von stormbreaker18 vom 16. Mai 2018, 19:13

## [@Nio](https://www.hackintosh-forum.de/index.php/User/37034-Nio82/)82

Das war jetzt nur dem Foto geschuldet, im erweiterten modus war ich scho denn umstellen damit er den USB erkennt?

Hab vorher Sierra benutzt und das Update hat die Platte zerschossen, des

Edit: Meine Einstellungen sind bisher - HPT deaktiviert -SATA Mode AHCI -CSM disabled -OS Type: Other OS

Das waren die Einstellungen die ich vom default geändert habe.